## **Documentation – Digital Elevation Model 10 – DEM 10 [DGM10] (with anthropogenic landforms)**

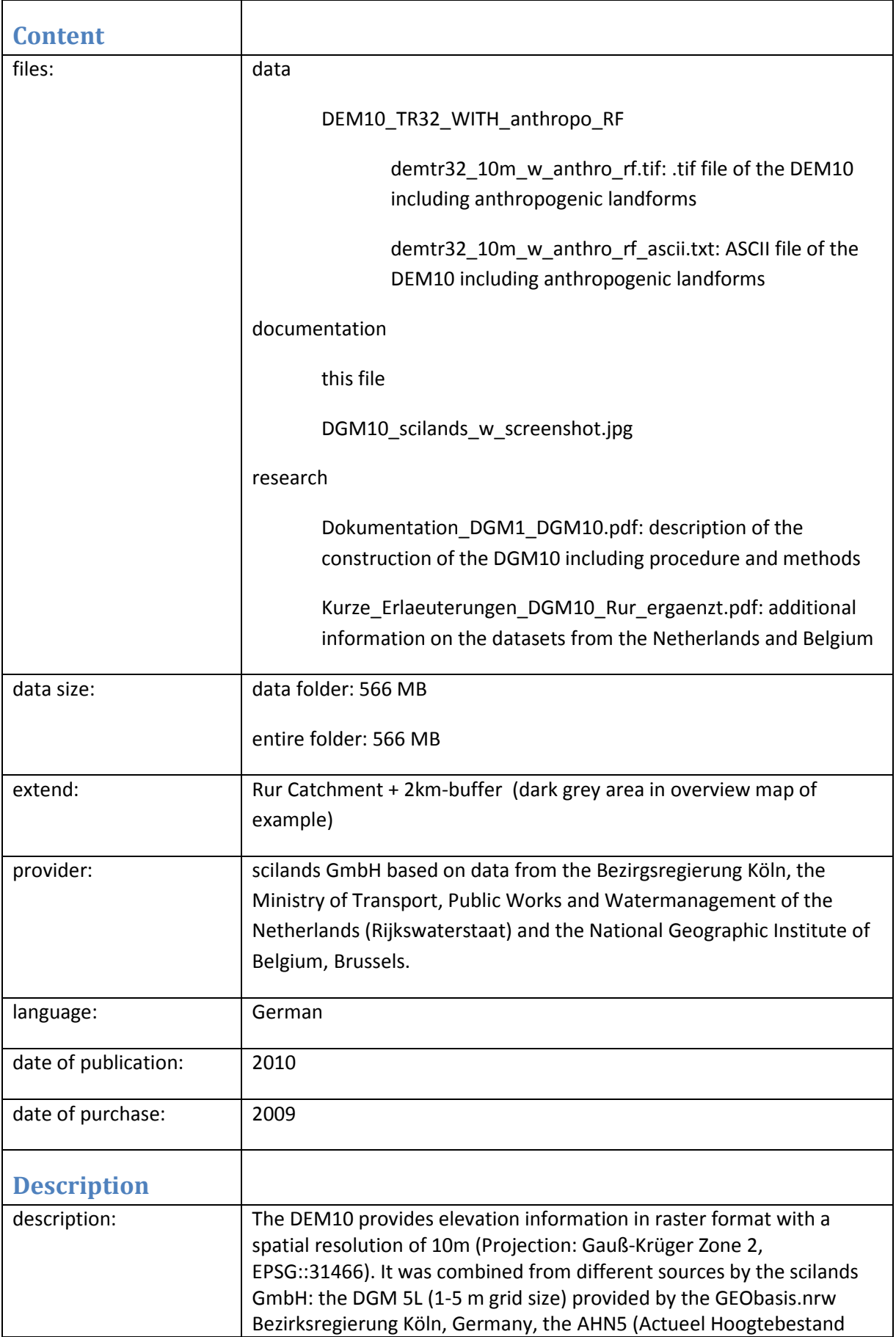

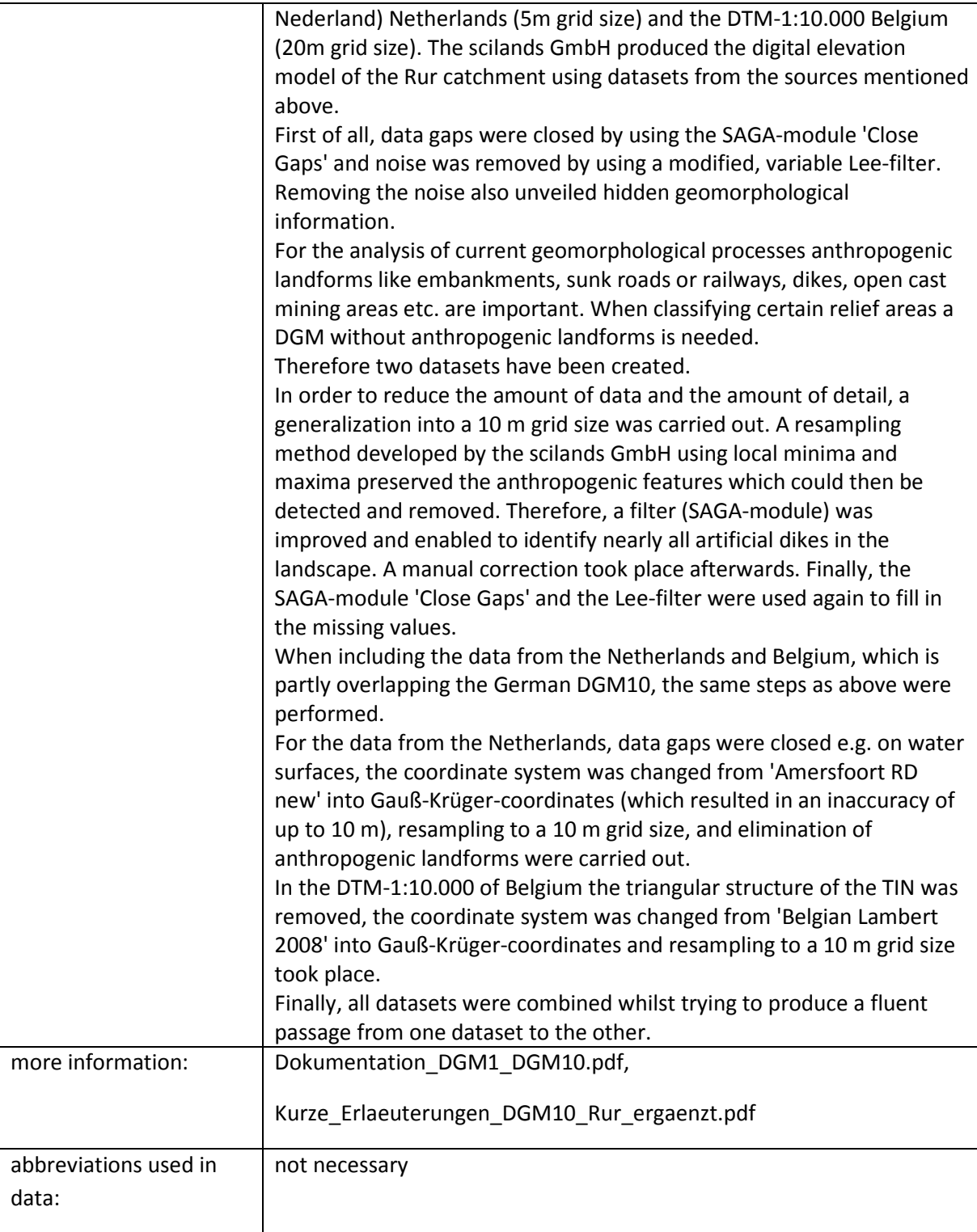

## **Example**

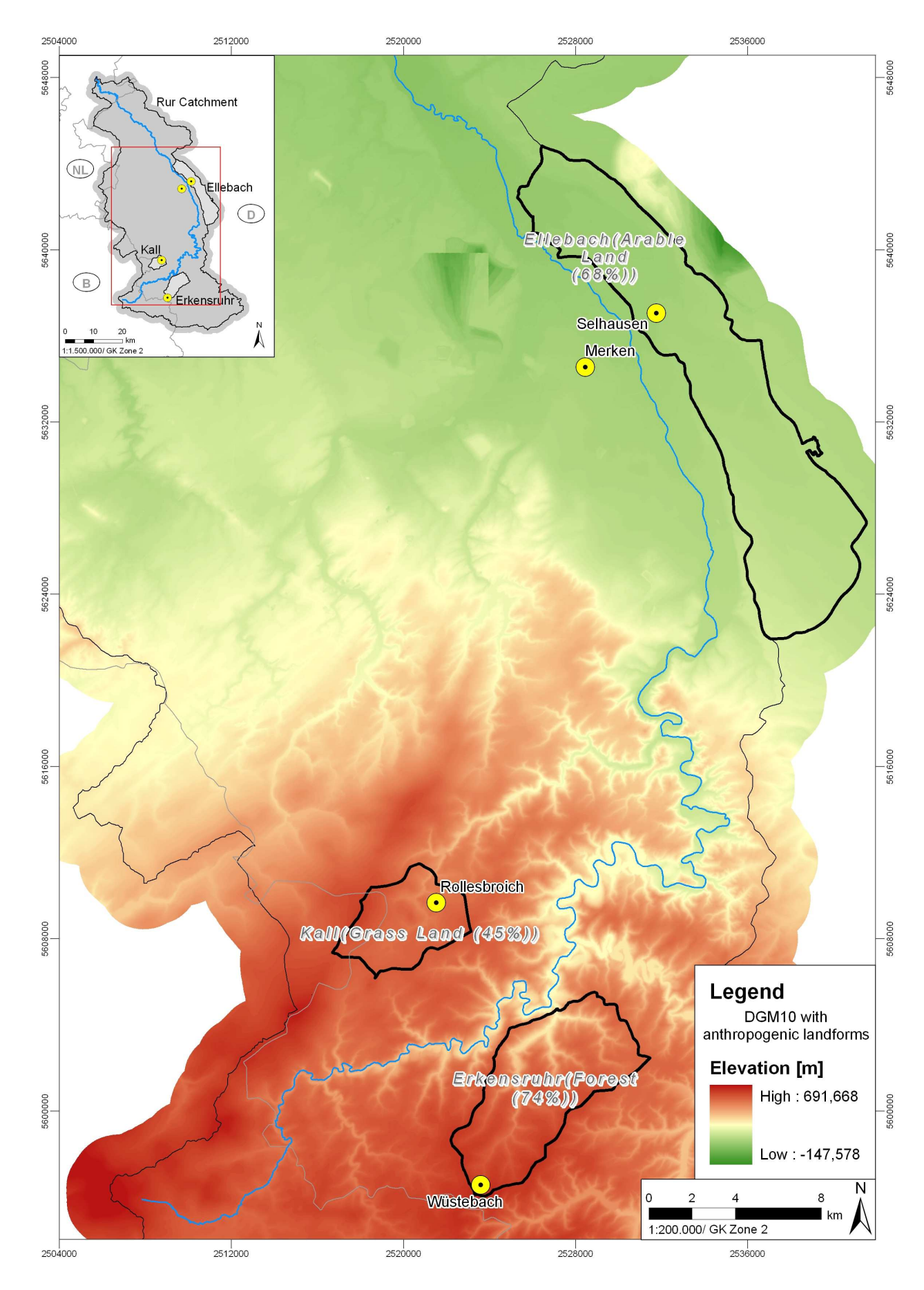

**Example of DGM10 for TR32 with anthropogenic landforms displayed in ArcGIS** 

## **Author**

Juliane Bendig Jbendig0@uni-koeln.de Geographisches Institut der Universität zu Köln Albertus-Magnus-Platz 50923 Köln